# **Moving ROOT from Subversion to Git**

**Fons Rademakers** CERN PH/SFT

Weekly SFT meeting, 15/4/2013.

### **What is Git?**

- Git is a free Distributed Version Control System (DVCS)
- Initially created by Linus Torvalds to be able to handle the distributed development model of the Linux kernel
- The development of Git began on 3 April 2005
- The project was announced on 6 April
- Became self-hosting as of 7 April
- The first merge of multiple branches was done on 18 April
- Current version is 1.8.2

# **Why Git?**

- Strong support for non-linear development
	- **Easy branching and merging**
- Distributed development
	- Gives each developer a local copy of entire development history
- Compatibility with existing systems/protocols
	- Repositories can be published over https, ssh, rsync, ...
- Efficient handling of large projects
	- Fast and scalable (and often bypassing network due to local copy)
- Cryptographic authentication of history
	- Commits are SHA1 hashes based on complete history
- Periodic explicit object packing
	- **· Files are stored in delta-compressed packfiles + index file**

# **Who is Using Git?**

- Linux kernel
- Apache
- KDE
- Gnome
- Python
- Samba
- Mono
- Twitter
- $\bullet$  ...
- GnuPG
- CUPS
- Boost
- Zope
- Qt
- Google
- Facebook
- Eclipse
- $\bullet$  ...

### **Converting ROOT from Subversion to Git**

cd /tmp mkdir root cd root svn2git [http://root.cern.ch/svn/root](http://root.cern.ch/svn/cern-app) -v -m --authors ~/authors.txt <takes 25 hours for ROOT's 50000 commits on fast server> git svn show-ignore > .gitignore git add .gitignore git commit -m 'Convert svn:ignore properties to .gitignore.'

<make bare git repo> git init --bare /tmp/root.git git remote add remotes /tmp/root.git git push remotes --all git push remotes --tags

cd /tmp/root.git <clean up unwanted branches> <clean up unwanted tags> mv /tmp/root.git /home/git/root.git sudo chown -R apache:apache /home/git/root.git

### **Git Size and Performance**

• Repository size difference:

\$ du -sk /user/svn/root 1497300 /user/svn/root

\$ du -sk /user/git/root.git 494576 /user/git/root.git

### • Checkout performance:

\$ time svn co https://root.cern.ch/svn/root/trunk root-svn real 0m39.744s \$ du -sk root-svn 552652 root-svn

\$ time git clone https://root.cern.ch/git/root.git root-git real 0m25.934s \$ du -sk root-git 655720 root-git

### **Branch and Checkout Performance**

• Switching to patch branch:

\$ time svn switch https://root.cern.ch/svn/root/branches/v5-34-00-patches Updated to revision 49231. real 0m31.402s

\$ time git checkout -b v5-34-00-patches Switched to branch 'v5-34-00-patches' real 0m2.177s

### **Git Repository Organization**

- In Subversion we followed the standard organization of trunk, tags, branches
- We had branches/dev/... writeable for all developers to store their own (private) developments and allow sharing
- In Git there are no hierarchical branches, so we decided to move the branches/dev to an own repository rootdev where all developers can share their code
	- But this can as well be github
- See<http://root.cern.ch/gitweb>

### **Git Repository**

- In Subversion we follow tags, branches
- We had branches/dev/<sup>The CERN iPhonelPad app aggregates public CERN content available via many different web sites.</sup>
- $\cdot$  In Git there are no hier the branches/dev to a developers can share the
	- $\blacksquare$  But this can as well be
- See [http://root.cern.ch](http://root.cern.ch/gitweb)

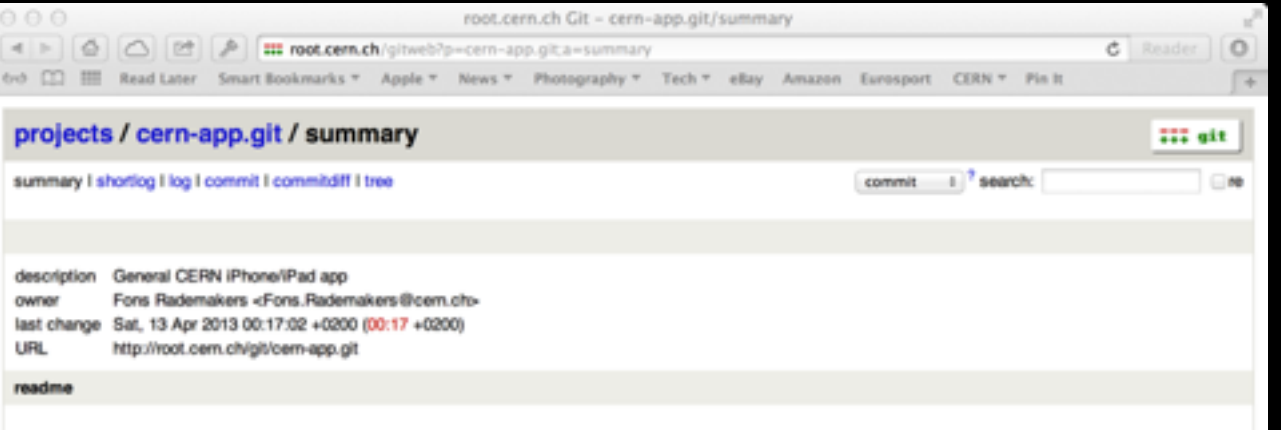

the category called "LIVE", shows live data from the apperments and the LHC while there is also a category that and the category that are could look for miscellaneous information like job openings from HR in the last categ

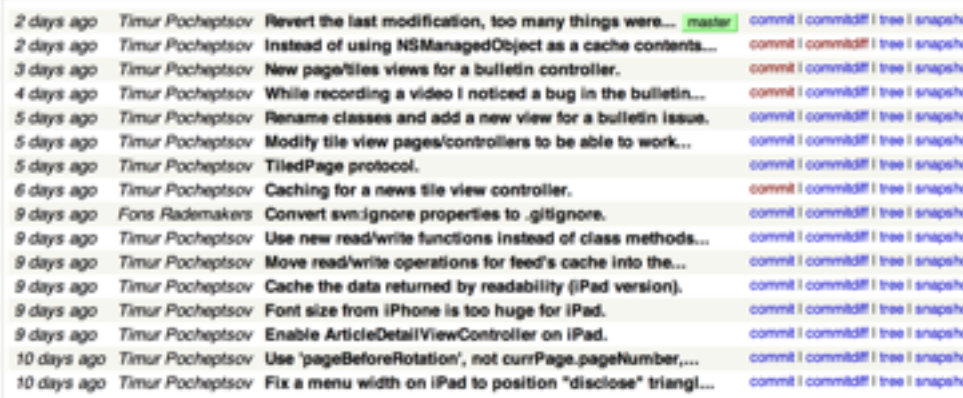

### tags

6 weeks ago v1-01-00 tag version v1.01.00 of the CERN... tag I commit shortog I tog 3 months ago v1-00-00 tag version 1.00 of the CERN app. lag I commit shortog liog

### heads

2 days ago master shortlog I log I tree 3 months ago v1-00-00-patches shortoglikg itree

General CERN iPhone/iPad app

### **Hooks**

- In post-receive hook:
	- gitmailer
- In update hook:
	- log format
	- acl's

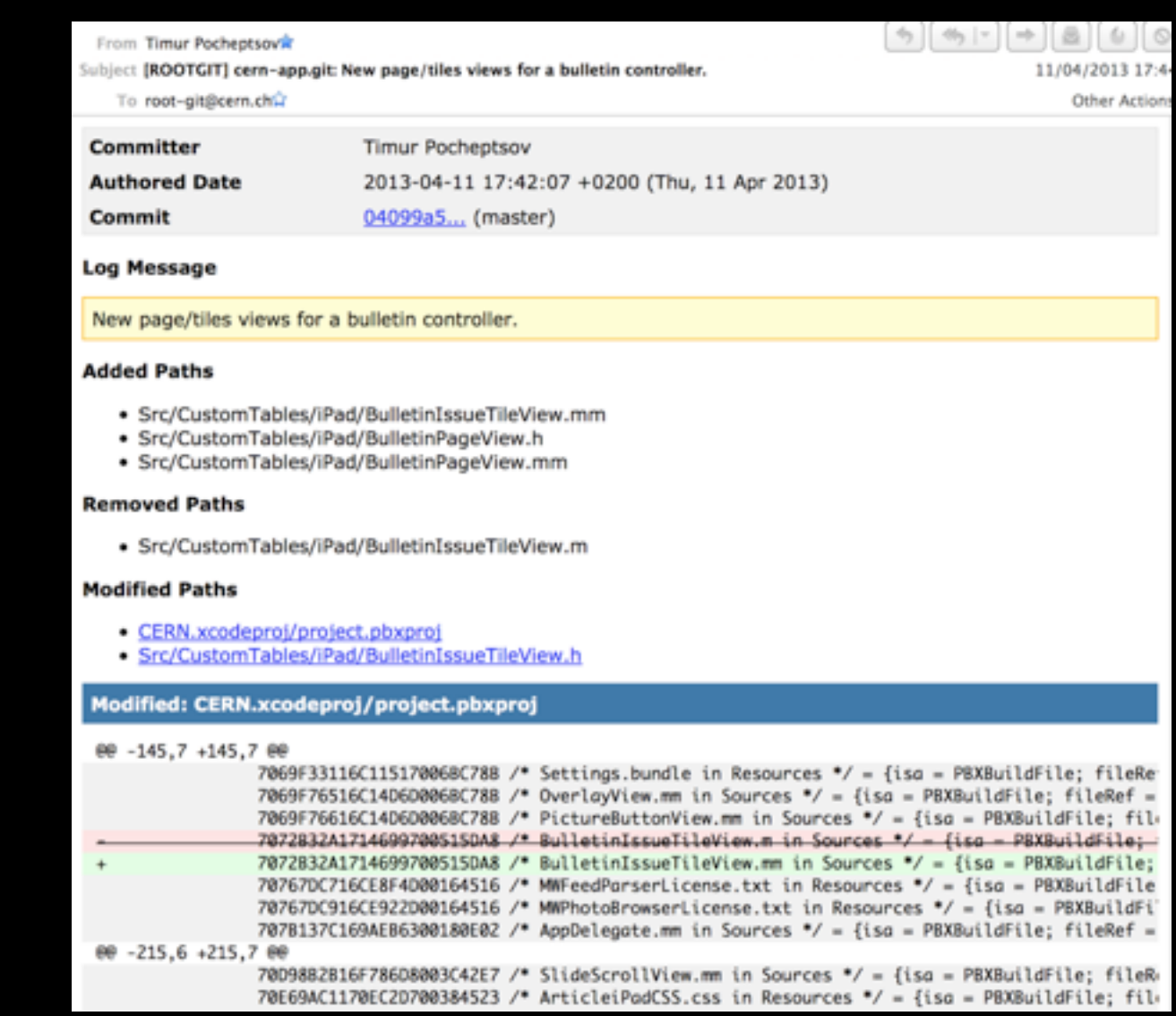

### **Getting the Git Client**

- By default installed on all modern Unixes, Linuxes and OSX
- For Windows see<http://msysgit.github.io>

### **Impact on the Developers**

- Easy transition foreseen, developers already exposed to Git in many other projects
- They love easy branching and merging, the offline repo and the speed

### **Impact on the Users**

- "Please, provide ROOT in Git" was one of the clear messages from the ROOT Users Workshop
- For users that were using ROOT from svn:

svn co http://root.cern.ch/svn/root/trunk root

• Becomes:

git clone http://root.cern.ch/git/root.git

• A writable version is obtained by cloning via https

### **Migration Strategy**

- After initial 25 hour import, "git svn --rebase" is being used to keep the ROOT Git version in sync with the svn version
- Prepare announcement and documentation
- On the migration date we just switch repositories
- The cern-app and roottest repositories have already been migrated to Git

### **Some Git Resources**

- The web is overflowing with resources about Git
- Nice article:
	- . [Why You Should Switch from Subversion to Git](http://blog.teamtreehouse.com/why-you-should-switch-from-subversion-to-git)
- Nice talk:
	- [Introduction to Git](http://www.youtube.com/watch?v=ZDR433b0HJY)
- Nice free book:
	- [Pro Git](http://git-scm.com/book)

### **Conclusions**

- A pilot project has shown that moving from Subversion to Git is a fairly easy project
- The benefits of moving to Git are many
- We will be using a DVCS that is actively being developed
- The ROOT developers are all enthusiast
- The ROOT users are all enthusiast